## translational initiation

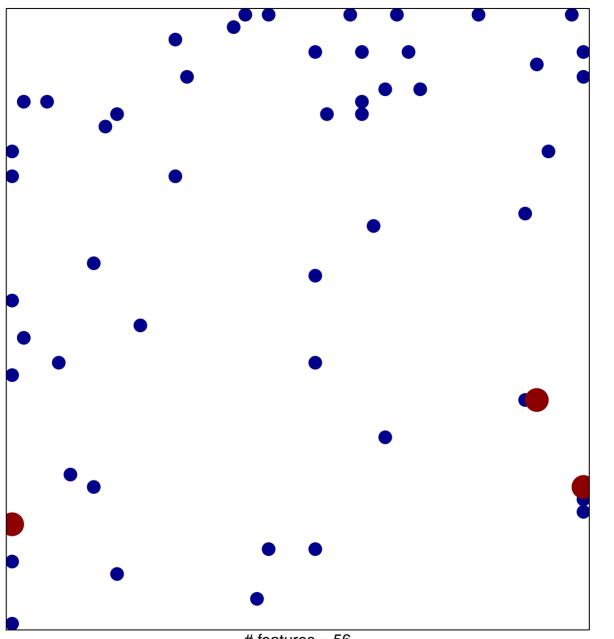

# features = 56 chi-square p = 0.79

## translational initiation

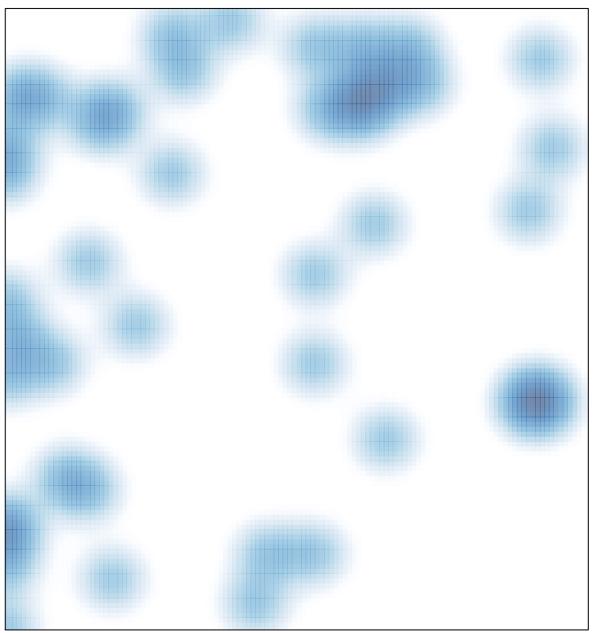

# features = 56 , max = 2